# **START PROGRAMMING IN FORTRAN**

**J-C. Soetens**

**University of Bordeaux / 2021-2022**

If you want to know more :

http://www.idris.fr/formations/fortran/

#### **First simple program in Fortran**

Name of the file : ex1.f

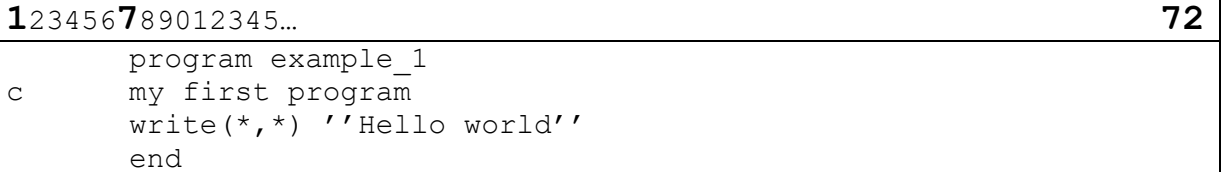

One instruction per line.

Upper and lower case are not significant, blank lines and spaces are not significant.

To create an executable, you need to compile the code : *your prompt >* ifort –o ex1 ex1 .f

To execute the program, submit the new command to the system : *your prompt >* ex1 or *your prompt > ./*ex1 if your *home directory* is not in your *path* (variable of the unix system).

#### **Operators**

- \*\* raise to the power of
- \* multiplication
- / division
- + addition
- subtraction

# **Types of variables**

It is recommended to impose the declaration of all variables : *implicit none.* Types : integer, double precision, logical, character.

Name of the file : ex2.f

```
 program example_2 
       implicit none
       double precision TC, TK, Kfactor
       parameter(Kfactor = 273.15d0)
c input 
      write(*,*) ''Enter the temperature in C :''
      read(*,*) TC
       if (TC .lt. (-Kfactor)) then
         write(*,*) ''this temperature do not exist''
         STOP
       end if
c algorithm
       TK = TC + Kfactor
c output
      write(*,*) ''The temperature in Kelvin is : '', TK
c output using a format 
      write(\star,''(The Temperature in Kelvin is :'', F8.2)') TK
       end
```
## **Intrinsic functions**

Some functions are so important that they are provided as part of the language. As we will systematically use real variables in double precision, the needed intrinsic functions name will start with the letter 'D'.

Examples :

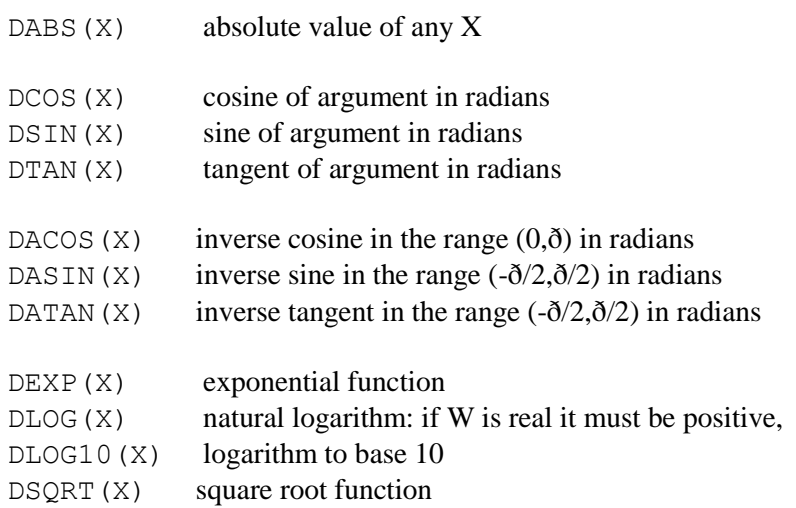

# **Logical controls**

The if statement is the way of changing what happens in a program according to a condition.

Syntax :

```
if (logical expression) then
c instructions(s) in case the logical expression is true
 … 
      else 
c instruction(s) in case the logical expression is false
 …
    end if
```
Main operators :

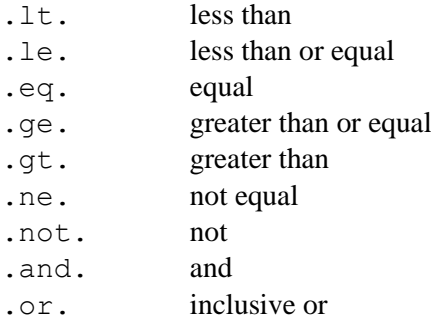

# **Loops**

In case you need to repeat a set of instructions, different ways exist to do this repetition.

Case 1, you know the number of repetitions : do loop.

```
 do variable = start, stop [,step] 
c instructions to do
 …
     end do
```
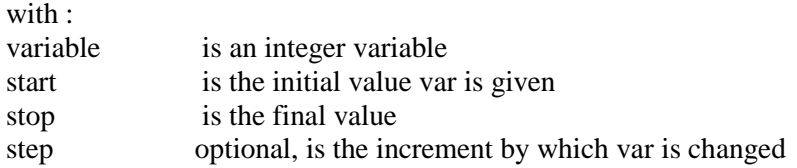

Case 2, you do not know the number of repetitions : do while

```
 do while (logical expression) 
c instructions
 …
      end do
```
WARNING ! Possibly an infinite loop if the logical expression is always true (never false).

#### **Arrays**

Important in scientific programming : manipulation of vectors and matrices.

Examples of declarations :

```
 integer V(10)
 integer M(10,10)
 double precision N(2,50)
```
V is a vector of 10 (integer) elements.

 $V(1)$  is a pointer to the first element,  $V(10)$  is a pointer to the tenth element.

M is a table of 10 x 10=100 (integer) elements.

In the memory of the computer, it is a stack of elements with the first argument running in first, so the order is  $M(1,1)$ ,  $M(2,1)$ … $M(10,1)$ ,  $M(1,2)$ ,  $M(2,2)$ … $M(10,2)$  … $M(8,10)$ ,  $M(9,10)$ ,  $M(10,10)$ .

N is a table of 2 x 50=100 (double precision) elements.

Name of the file : ex3.f

```
 program example_3
       implicit none
       double precision M(10,10)
       integer i, j
c initialize all the elements of the table M to zero
       do j=1, 10
         do i=1, 10
          M(i, j) = 0.0d0 end do
       end do
c use of table M to to something… 
       end
```
## **Functions**

As for intrinsic functions, you can define our own functions for use in a program. This is a very powerful feature because it allows to writte code once while it can be used many times. Such own functions can be programmed and tested separately, even build a library.

Name of the file : ex4.f

```
 program example_4
       implicit none
       double precision V1(3), V2(3)
      double precision scalar product
       integer i
c initialize the 3-D vectors V1 and V2 
      do i=1, 3read(*, *) V1(i), V2(i)
       end do
      write(*,*) scalar product(3, V1, V2)
       end
```
Name of the file : sp.f

```
function scalar product(n, A, B)
 implicit none
integer N
double precision A(N), B(N)
double precision scalar product
 integer i
 scalar_product = 0.0d0
do i=1, N
 scalar product = scalar product + A(i)*B(i)
 end do 
 end
```
To test the function scalar\_product solely (so only the Fortran syntax) :

*your prompt >* ifort –c sp.f

To build an executable with the two files :

*your prompt*  $>$  ifort –o ex4 ex4.f sp.f

## **Subroutines**

Subroutines are very similar to functions but they do not return a value.

Example of code of a subroutine :

```
c subroutine MY_FIRST_SUBROUTINE(argI, argJ,…,argZ)
       implicit none
c declarations of arguments
       …
c work to do
       …
       end
```
Somewhere in a program

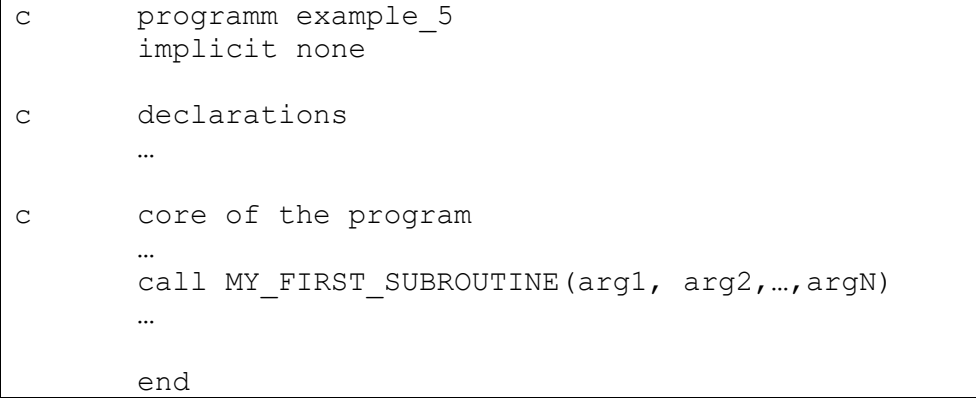

Many things to explain ! List of arguments, declarations, local and global variables, etc.